The book was found

## Adobe Illustrator CC Learn By Video (2015 Release)

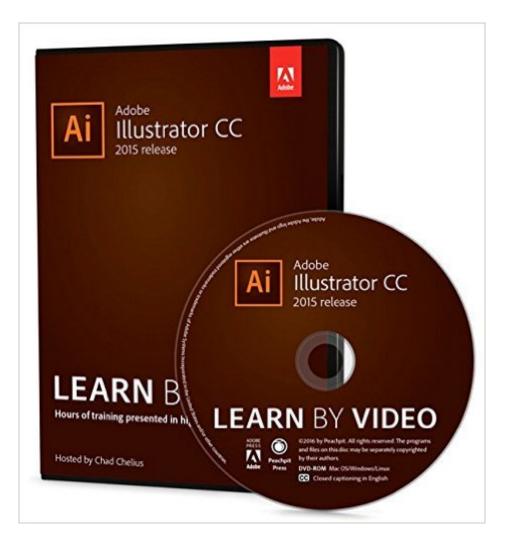

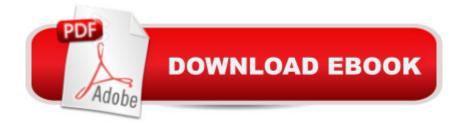

## Synopsis

This critically-acclaimed interactive training program from Adobe Press offers exceptional quality high-definition video to teach the fundamentals of Adobe Illustrator CC. Including more than 10 hours of video tutorials, the course comes complete with lesson files, assessment guizzes, and review materials. Experienced instructor Chad Chelius explores Illustrator basics such as drawing shapes and paths, using brushes, working with symbols, and then covers more complex features including Live Paint, Image Trace, Clipping Paths, Pathfinder options, and Shape Builder operations. Learn how to work with new features such as Live Shapes, Live Corners, the Shaper tool, Dynamic Symbols, Creative Cloud Libraries, Adobe Stock, and more. Â The video is wrapped in a unique interface that allows you to jump to any topic and also bookmark individual sections for later review. The unique â œWatch and Workâ • mode shrinks the video into a small window to allow you to work alongside in Adobe Illustrator as you view the video. Project files used in the lessons are included on the disc so you can practice what youâ <sup>™</sup>ve learned. At the end of every lesson, you can test your knowledge by taking interactive quizzes. Duration: 10 HR User Level: Beginning/IntermediateClosed-Captioning in English System Requirements: Â Mac OS X 10.6, Microsoft Windows XP, or higher 2 GHz processor or higher 4 GB RAM or higher 1 GB free HD space (does not include lesson files)Hardware: DVD-ROM drive Please Note: â ¢ This DVD-ROM can be viewed on your computer, but it will NOT play in a DVD movie player.

## **Book Information**

DVD-ROM: 1 pages Publisher: Peachpit Press; 1 edition (December 25, 2015) Language: English ISBN-10: 0134396383 ISBN-13: 978-0134396385 Product Dimensions: 5.3 x 0.7 x 7.5 inches Shipping Weight: 2.1 ounces (View shipping rates and policies) Average Customer Review: Be the first to review this item Best Sellers Rank: #875,156 in Books (See Top 100 in Books) #58 in Books > Computers & Technology > Digital Audio, Video & Photography > Adobe > Adobe Illustrator #1075 in Books > Textbooks > Computer Science > Graphics & Visualization #1544 in Books > Computers & Technology > Programming > Graphics & Multimedia

Download to continue reading...

Adobe Illustrator CC Learn by Video (2015 release) Adobe InDesign CC Learn by Video (2015 release) Adobe Illustrator CC Classroom in a Book (2015 release) The Design Collection Revealed: Adobe Indesign CS4, Adobe Photoshop CS4, and Adobe Illustrator CS4 Adobe Illustrator CS6: Learn by Video Adobe Illustrator CC Classroom in a Book (2014 release) Learn Adobe InDesign CC for Print and Digital Media Publication: Adobe Certified Associate Exam Preparation (Adobe Certified Associate (ACA)) Learn Adobe Animate CC for Interactive Media: Adobe Certified Associate Exam Preparation (Adobe Certified Associate (ACA)) The Design Collection Revealed: Adobe InDesign, Photoshop and Illustrator CS6 (Adobe CS6) Adobe CS6 Design Tools: Photoshop, Illustrator, and InDesign Illustrated with Online Creative Cloud Updates (Adobe CS6 by Course Technology) Exploring Adobe Illustrator CS6 (Adobe CS6) The Graphic Designer's Digital Toolkit: A Project-Based Introduction to Adobe Photoshop Creative Cloud, Illustrator Creative Cloud & InDesign Creative Cloud (Stay Current with Adobe Creative Cloud) The Design Collection Revealed: Adobe InDesign CS6, Photoshop CS6 & Illustrator CS6 (Adobe CS6) The Graphic Designer's Digital Toolkit: A Project-Based Introduction to Adobe Photoshop CS5, Illustrator CS5 & InDesign CS5 (Adobe Creative Suite) Adobe InDesign CC Classroom in a Book (2015 release) Learn German Step by Step: German Language Practical Guide for Beginners (Learn German, Learn Spanish, Learn French, Learn Italian) Illustrator CC: Visual QuickStart Guide (2014 release) Release Your Pain: Resolving Repetitive Strain Injuries with Active Release Techniques Release Your Pain - Resolving Soft Tissue Injuries with Exercise and Active Release Techniques The Video Collection Revealed: Adobe Premiere Pro, After Effects, Audition and Encore CS6 (Adobe CS6) <u>Dmca</u>